# **ACME Mangement Server**

*Release 0.3.1*

December 13, 2016

### Contents

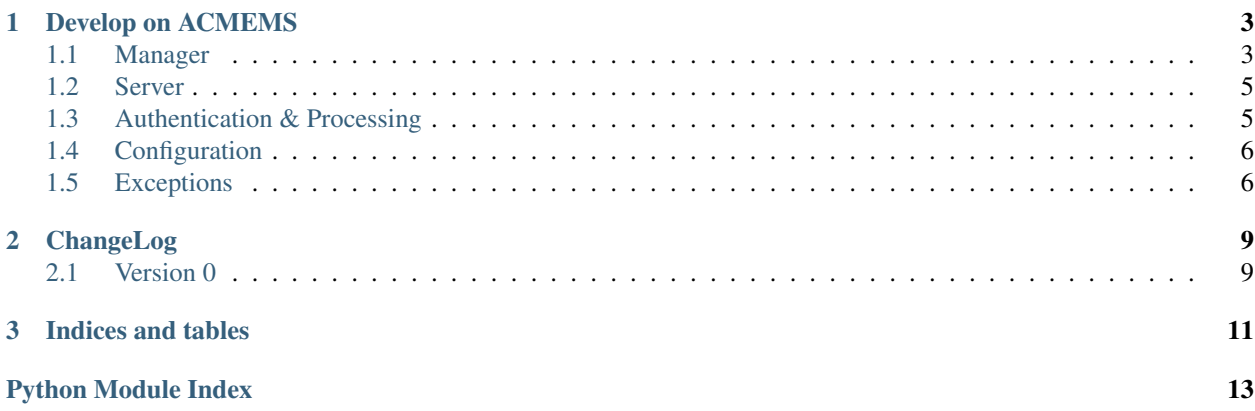

Contents:

# **Develop on ACMEMS**

# <span id="page-6-3"></span><span id="page-6-1"></span><span id="page-6-0"></span>**1.1 Manager**

class acmems.manager.**ACMEManager**(*config*, *connect=True*) Bases: [object](http://docs.python.org/3/library/functions.html#object)

ACME manager - high level ACME client; process authorizations via http01 automatically.

### Variables

- **responses** ([dict](http://docs.python.org/3/library/stdtypes.html#dict)) Responses to deliver; designed as answers for authorization challenges. dict $[host][path]$  = value
- **authzrs** ([dict](http://docs.python.org/3/library/stdtypes.html#dict)) List of current active [acme.messages.AuthorizationResource](http://letsencrypt.readthedocs.org/projects/acme/en/latest/api/messages.html#acme.messages.AuthorizationResource)
- **[config](#page-9-0)** (acmems.config.Configuration) Active configuration

### **log**(*\*args*)

log something

#### **connect**()

initialize/setup ourself; load private key, create ACME client and refresh our registration

### Raises

- **[acmems.exceptions.AccountError](#page-10-0)** could not load account
- **[acmems.exceptions.NeedToAgreeToTOS](#page-10-1)** terms of service are not accepted cannot operate

### <span id="page-6-2"></span>**load\_private\_key**()

load our private key / the key to identify ourself against the ACME server. This key MUST NOT be used for certificates.

Raises **[acmems.exceptions.AccountError](#page-10-0)** – something is broken with our account (mustly key not found)

### **create\_private\_key**(*force=False*, *key\_size=4096*)

create new private key to be used for identify ourself against the ACME server

Key is afterwards read via *[load\\_private\\_key](#page-6-2)!* 

### Parameters

- **force**  $(boo1)$  create new key even key exists already
- **key\_size** ([int](http://docs.python.org/3/library/functions.html#int)) private key size in bits (at least 2048)

Raises **[acmems.exceptions.AccountError](#page-10-0)** – account dir not found or private key will not be overriden (force is [False](http://docs.python.org/3/library/constants.html#False)).

### <span id="page-7-1"></span>**init\_client**()

create ACME client

#### **acquire\_domain\_validations**(*validator*, *domains*)

requests for all given domains domain validations If we have cached a valid challenge return this. Expired challenges will clear automatically; invalided challenges will not.

**Parameters domains** (list of  $str$ ) – List of domains to validate

Returns Challenges for the requested domains

Return type [acme.messages.ChallengeBody](http://letsencrypt.readthedocs.org/projects/acme/en/latest/api/messages.html#acme.messages.ChallengeBody)

#### **evaluate\_domain\_authorization**(*authzr*, *validator*, *refresh\_timer=None*)

Processes a given AuthorizationResource that was fetch from the authzrs cache or updated by [refresh\\_domain\\_authorization](#page-7-0) / [acme.client.Client.poll](http://letsencrypt.readthedocs.org/projects/acme/en/latest/api/client.html#acme.client.Client.poll).

Renew revoked or expired ones. Refresh pending/processing authorizations

Parameters **authzr** ([acme.messages.AuthorizationResource](http://letsencrypt.readthedocs.org/projects/acme/en/latest/api/messages.html#acme.messages.AuthorizationResource)) – the authzr in question

Returns a valid authzr

Return type [acme.messages.AuthorizationResource](http://letsencrypt.readthedocs.org/projects/acme/en/latest/api/messages.html#acme.messages.AuthorizationResource)

#### Raises

- **[acmems.exceptions.AuthorizationNotYetProcessed](#page-10-2)** We have to wait while the ACME server processes the autzr
- **[acmems.exceptions.AuthorizationNotYetRequested](#page-10-3)** new authzr created; have to wait until someone requests it
- **[acmems.exceptions.ChallengesUnknownStatus](#page-9-2)** unknown status
- **[acmems.exceptions.NoChallengeMethodsSupported](#page-9-3)** HTTP01 is not supported
- **[acmems.exceptions.ChallengeFailed](#page-9-4)** challenge failed

#### <span id="page-7-0"></span>**refresh\_domain\_authorization**(*validator*, *domain*)

Refreshes a authorization for status changes

**Parameters domain**  $(str)$  $(str)$  $(str)$  – domain name for the authorization

Returns a valid authzr

Return type [acme.messages.AuthorizationResource](http://letsencrypt.readthedocs.org/projects/acme/en/latest/api/messages.html#acme.messages.AuthorizationResource)

#### Raises

- **[acmems.exceptions.AuthorizationNotYetProcessed](#page-10-2)** We have to wait while the ACME server processes the autzr
- **[acmems.exceptions.AuthorizationNotYetRequested](#page-10-3)** new authzr created; have to wait until someone requests it
- **[acmems.exceptions.ChallengesUnknownStatus](#page-9-2)** unknown status
- **[acmems.exceptions.NoChallengeMethodsSupported](#page-9-3)** HTTP01 is not supported

```
new_domain_authorization(validator, domain)
```
Requests a complete new authorization for the given domain

**Parameters domain** ( $str$ ) – domain name for the authorization

Returns a valid authzr

Return type [acme.messages.AuthorizationResource](http://letsencrypt.readthedocs.org/projects/acme/en/latest/api/messages.html#acme.messages.AuthorizationResource)

Raises

- **[acmems.exceptions.AuthorizationNotYetProcessed](#page-10-2)** We have to wait while the ACME server processes the autzr
- **[acmems.exceptions.AuthorizationNotYetRequested](#page-10-3)** new authzr created; have to wait until someone requests it
- **[acmems.exceptions.ChallengesUnknownStatus](#page-9-2)** unknown status
- **[acmems.exceptions.NoChallengeMethodsSupported](#page-9-3)** HTTP01 is not supported

# <span id="page-8-0"></span>**1.2 Server**

```
class acmems.server.ACMEAbstractHandler(request, client_address, server)
Bases: http.server.BaseHTTPRequestHandler
```
**send\_data**(*data*, *content\_type='text/plain'*, *response\_code=200*) Helper method to send data as HTTP response. The data are transfered as  $text/plain$ .

#### Parameters

- **data**  $(str)$  $(str)$  $(str)$  The text to send as [Python String](http://docs.python.org/3/library/stdtypes.html#str).
- **response\_code** ([int](http://docs.python.org/3/library/functions.html#int)) HTTP response code
- class acmems.server.**ACMEHTTPHandler**(*validator*, *\*args*, *\*\*kwargs*) Bases: [acmems.server.ACMEAbstractHandler](#page-8-2)

#### **do\_GET**()

Handles POST request (upload files).

class acmems.server.**ACMEMgmtHandler**(*request*, *client\_address*, *server*) Bases: [acmems.server.ACMEAbstractHandler](#page-8-2)

```
do_POST()
```
Handles POST request (upload files).

# <span id="page-8-1"></span>**1.3 Authentication & Processing**

class acmems.auth.**SubjectAltName**(*componentType=None*, *tagSet=None*, *subtypeSpec=None*, *size-*

*Spec=None*)

Bases: ndg.httpsclient.subj\_alt\_name.SubjectAltName

ASN.1 implementation for subjectAltNames support

class acmems.auth.**IPAuthMethod**(*ips=None*)

Bases: [object](http://docs.python.org/3/library/functions.html#object)

Autentication by source IP

### <span id="page-9-6"></span>class acmems.auth.**HmacAuthMethod**

```
Bases: object
```
Authentication by HMAC / secret key

class acmems.auth.**AllAuthMethod**

Bases: [object](http://docs.python.org/3/library/functions.html#object)

Allow all authentication

class acmems.auth.**Block**(*name*, *options*, *config*) Bases: [object](http://docs.python.org/3/library/functions.html#object)

One authentication block - combination of authentications and list of allowed domains

class acmems.auth.**Processor**(*auth*, *client\_address*, *headers*, *rfile*) Bases: [object](http://docs.python.org/3/library/functions.html#object)

Helper object to process a request, check authentication, reads and parse CSR

#### **acceptable**()

process the given request parameter for a CSR signing request and decide whether this request is allowed or not.

Parameters

- **str** (client\_ip) The source IP of the client (TCP level)
- **headers** ([dict](http://docs.python.org/3/library/stdtypes.html#dict)) The request header
- **get\_body** ([callable](http://docs.python.org/3/library/functions.html#callable)) function to read in body (CSR)

Return bool whether request should be accepted

# <span id="page-9-0"></span>**1.4 Configuration**

# <span id="page-9-1"></span>**1.5 Exceptions**

<span id="page-9-5"></span>exception acmems.exceptions.**AcmeException** Bases: [Exception](http://docs.python.org/3/library/exceptions.html#Exception)

Base exception call to be able to catch all ACMEMS specific errors

<span id="page-9-3"></span>exception acmems.exceptions.**NoChallengeMethodsSupported** Bases: [acmems.exceptions.AcmeException](#page-9-5)

The domain can not be validated HTTP01

<span id="page-9-4"></span>exception acmems.exceptions.**ChallengeFailed**(*domain*, *message*, *challenge\_uri*) Bases: [acmems.exceptions.AcmeException](#page-9-5)

The challenge to validate the requested domain failed.

Variables

- **domain**  $(str)$  $(str)$  $(str)$  the domain which the challenge should validate
- **message** ([str](http://docs.python.org/3/library/stdtypes.html#str)) message description from ACME server
- <span id="page-9-2"></span>• **challenge\_uri** ([str](http://docs.python.org/3/library/stdtypes.html#str)) – the URI of the failed challenge

### <span id="page-10-4"></span>exception acmems.exceptions.**ChallengesUnknownStatus** Bases: [acmems.exceptions.AcmeException](#page-9-5)

We do not known the status of the challenge. No clue what to do

<span id="page-10-2"></span>exception acmems.exceptions.**AuthorizationNotYetProcessed**(*wait\_until*) Bases: [acmems.exceptions.AcmeException](#page-9-5)

The authorization is be processed; until the next refresh it should at least be wait until wait until

Variables wait\_until([datetime.datetime](http://docs.python.org/3/library/datetime.html#datetime.datetime)) – first allowed retry time

<span id="page-10-3"></span>exception acmems.exceptions.**AuthorizationNotYetRequested**(*event*) Bases: [acmems.exceptions.AcmeException](#page-9-5)

The newly created authorization challenge, was installed, but has not yet been requested by any client and is therefore currently pending or invalid.

**Variables event** (threading. Event) – event that will be signaled if someone requests the challenge.

exception acmems.exceptions.**RateLimited**

Bases: [acmems.exceptions.AcmeException](#page-9-5)

To many requests

### <span id="page-10-0"></span>exception acmems.exceptions.**AccountError**

Bases: [acmems.exceptions.AcmeException](#page-9-5)

Generic account error - e.g. - could not read private key - could not refresh the registration

<span id="page-10-1"></span>exception acmems.exceptions.**NeedToAgreeToTOS**(*url*) Bases: [acmems.exceptions.AccountError](#page-10-0)

We are registered at the ACME server. But to use it, we need to accept the "Terms of Service"

exception acmems.exceptions.**InvalidDomainName**(*domain*, *detail*) Bases: [acmems.exceptions.AcmeException](#page-9-5)

The domain name is not excepted by the ACME server.

### Variables

- **domain**  $(str)$  $(str)$  $(str)$  the domain that was rejected
- **detail**  $(str)$  $(str)$  $(str)$  the reject reason as string
- exception acmems.exceptions.**PayloadToLarge**(*size*, *allowed*) Bases: [acmems.exceptions.AcmeException](#page-9-5)

The payload (CSR) it to large

#### Variables

- **size** ([int](http://docs.python.org/3/library/functions.html#int)) the request size to upload (in bytes)
- **allowed** ([int](http://docs.python.org/3/library/functions.html#int)) the maximal size in bytes

exception acmems.exceptions.**PayloadInvalid**

Bases: [acmems.exceptions.AcmeException](#page-9-5)

The payload is not a valid CSR

# **ChangeLog**

<span id="page-12-0"></span>This page lists all versions with its changes. ACMEMS follows Semantic Versioning.

# <span id="page-12-1"></span>**2.1 Version 0**

### **2.1.1 v0.3.1**

Multiple bug fixes:

- Fix auth-block specific storage and verification settings
- IOError when replace certification in file storage
- Fix typos in dns01-dnsUpdate verification

### **2.1.2 v0.3.0**

(Experimental) support for DNS challenges

### **2.1.3 v0.2.0**

Reaching base architecture for 1.0 release. This includes:

- Restucture code and! *config* to support multiple verification mechanism
- WIP: experiment / prepare for dns01 challenge support (via dns updates)
- add storage support to not reissue CSRs the same pem, supporting reissue from multiple machines via a once shared key and CSR
- support newer python-acme releases

# **2.1.4 v0.1.1**

• Fix syntax error in setup.py, preventing to upload to PyPI

# **2.1.5 v0.1.0**

Implement basic feature set:

- submit CSR
- validate domain via HTTP
- sign certificate
- authenticate clients based on IP and HMAC

**CHAPTER 3**

**Indices and tables**

- <span id="page-14-0"></span>• genindex
- modindex
- search

Python Module Index

# <span id="page-16-0"></span>a

acmems.auth, [5](#page-8-1) acmems.config, [6](#page-9-0) acmems.exceptions, [6](#page-9-1) acmems.manager, [3](#page-6-1) acmems.server, [5](#page-8-0)

# A

acceptable() (acmems.auth.Processor method), [6](#page-9-6) AccountError, [7](#page-10-4) ACMEAbstractHandler (class in acmems.server), [5](#page-8-3) AcmeException, [6](#page-9-6) ACMEHTTPHandler (class in acmems.server), [5](#page-8-3) ACMEManager (class in acmems.manager), [3](#page-6-3) ACMEMgmtHandler (class in acmems.server), [5](#page-8-3) acmems.auth (module), [5](#page-8-3) acmems.config (module), [6](#page-9-6) acmems.exceptions (module), [6](#page-9-6) acmems.manager (module), [3](#page-6-3) acmems.server (module), [5](#page-8-3) acquire\_domain\_validations() (acmems.manager.ACMEManager method), [4](#page-7-1) AllAuthMethod (class in acmems.auth), [6](#page-9-6) AuthorizationNotYetProcessed, [7](#page-10-4) AuthorizationNotYetRequested, [7](#page-10-4)

# B

Block (class in acmems.auth), [6](#page-9-6)

method), [5](#page-8-3)

# $\mathcal{C}$

ChallengeFailed, [6](#page-9-6) ChallengesUnknownStatus, [6](#page-9-6) connect() (acmems.manager.ACMEManager method), [3](#page-6-3) create\_private\_key() (acmems.manager.ACMEManager method), [3](#page-6-3)

# D

do\_GET() (acmems.server.ACMEHTTPHandler method), [5](#page-8-3) do\_POST() (acmems.server.ACMEMgmtHandler

E

evaluate\_domain\_authorization() (acmems.manager.ACMEManager method), [4](#page-7-1)

# $H$

HmacAuthMethod (class in acmems.auth), [5](#page-8-3)

## I

init\_client() (acmems.manager.ACMEManager method), [4](#page-7-1) InvalidDomainName, [7](#page-10-4) IPAuthMethod (class in acmems.auth), [5](#page-8-3)

## L

load\_private\_key() (acmems.manager.ACMEManager method), [3](#page-6-3) log() (acmems.manager.ACMEManager method), [3](#page-6-3)

# N

NeedToAgreeToTOS, [7](#page-10-4) new\_domain\_authorization() (acmems.manager.ACMEManager method), [4](#page-7-1) NoChallengeMethodsSupported, [6](#page-9-6)

# P

PayloadInvalid, [7](#page-10-4) PayloadToLarge, [7](#page-10-4) Processor (class in acmems.auth), [6](#page-9-6)

# R

RateLimited, [7](#page-10-4) refresh\_domain\_authorization() (acmems.manager.ACMEManager method), [4](#page-7-1)

# S

send\_data() (acmems.server.ACMEAbstractHandler method), [5](#page-8-3) SubjectAltName (class in acmems.auth), [5](#page-8-3)